<sub>.<br>Документ подписан простой э**МИНИСТЕРЕСТВ**О ТРАНСПОРТА РОССИЙСКОЙ ФЕДЕРАЦИИ</sub> **ФЕДЕРАЛЬНОЕ АГЕНТСТВО ЖЕЛЕЗНОДОРОЖНОГО ТРАНСПОРТА** Информация о владельце: ФИО: Гаранин Максим Алякстевич росударственное бюджетное образовательное учреждение высшего образования <sup>Должность: Рект<mark>ор</mark>а марский государственный университет путей сообщения</sup> Дата подписания: 11.03.2024 09:21:13 Уникальный программный ключ: 7708e3a47e66a8ee02711b298d7c78bd1e40bf88

# **Компьютерное моделирование в среде конечноэлементного анализа**

## рабочая программа дисциплины (модуля)

Специальность Специальность 23.05.06 Строительство железных дорог, мостов и транспортных тоннелей Направленность (профиль) Управление техническим состоянием железнодорожного пути

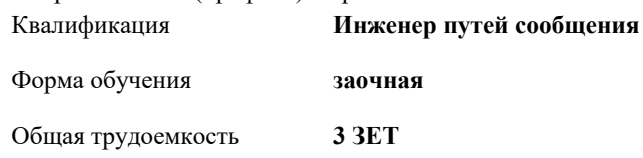

Виды контроля на курсах:

зачеты 5

#### **Распределение часов дисциплины по курсам**

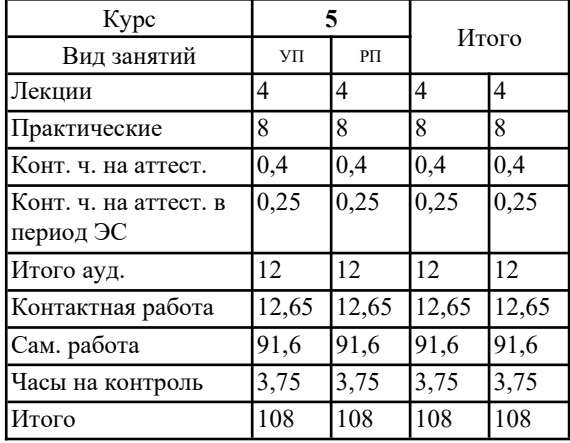

Программу составил(и): *к.т.н., доцент, Овчинников Д.В.*

Рабочая программа дисциплины **Компьютерное моделирование в среде конечно-элементного анализа**

разработана в соответствии с ФГОС ВО:

Федеральный государственный образовательный стандарт высшего образования - специалитет по специальности 23.05.06 Строительство железных дорог, мостов и транспортных тоннелей (приказ Минобрнауки России от 27.03.2018 г. № 218)

составлена на основании учебного плана: 23.05.06-24-1-СЖДп.plz.plx

Специальность Специальность 23.05.06 Строительство железных дорог, мостов и транспортных тоннелей Направленность (профиль) Управление техническим состоянием железнодорожного пути

Рабочая программа одобрена на заседании кафедры **Железнодорожный путь и строительство**

Зав. кафедрой Атапин В.В.

#### **1. ЦЕЛИ ОСВОЕНИЯ ДИСЦИПЛИНЫ (МОДУЛЯ)**

1.1 Целью изучения дисциплины является освоение метода конечных элементов - численного метода решения дифференциальных уравнений с частными производными, а также интегральных уравнений, возникающих при решении задач механики деформируемого твёрдого тела, для оценки напряженно-деформированного состояния элементов железнодорожного пути

## **2. МЕСТО ДИСЦИПЛИНЫ (МОДУЛЯ) В СТРУКТУРЕ ОБРАЗОВАТЕЛЬНОЙ ПРОГРАММЫ**

Цикл (раздел) ОП: Б1.В.ДВ.03.03

### **3. КОМПЕТЕНЦИИ ОБУЧАЮЩЕГОСЯ, ФОРМИРУЕМЫЕ В РЕЗУЛЬТАТЕ ОСВОЕНИЯ ДИСЦИПЛИНЫ (МОДУЛЯ)**

ПК-2 Способен производить анализ, проектирование и расчет элементов железнодорожного пути и земляного полотна

ПК-2.1 Выполняет анализ, проектирование и расчет элементов железнодорожного пути в соответствии с требованиями нормативно-технической документации

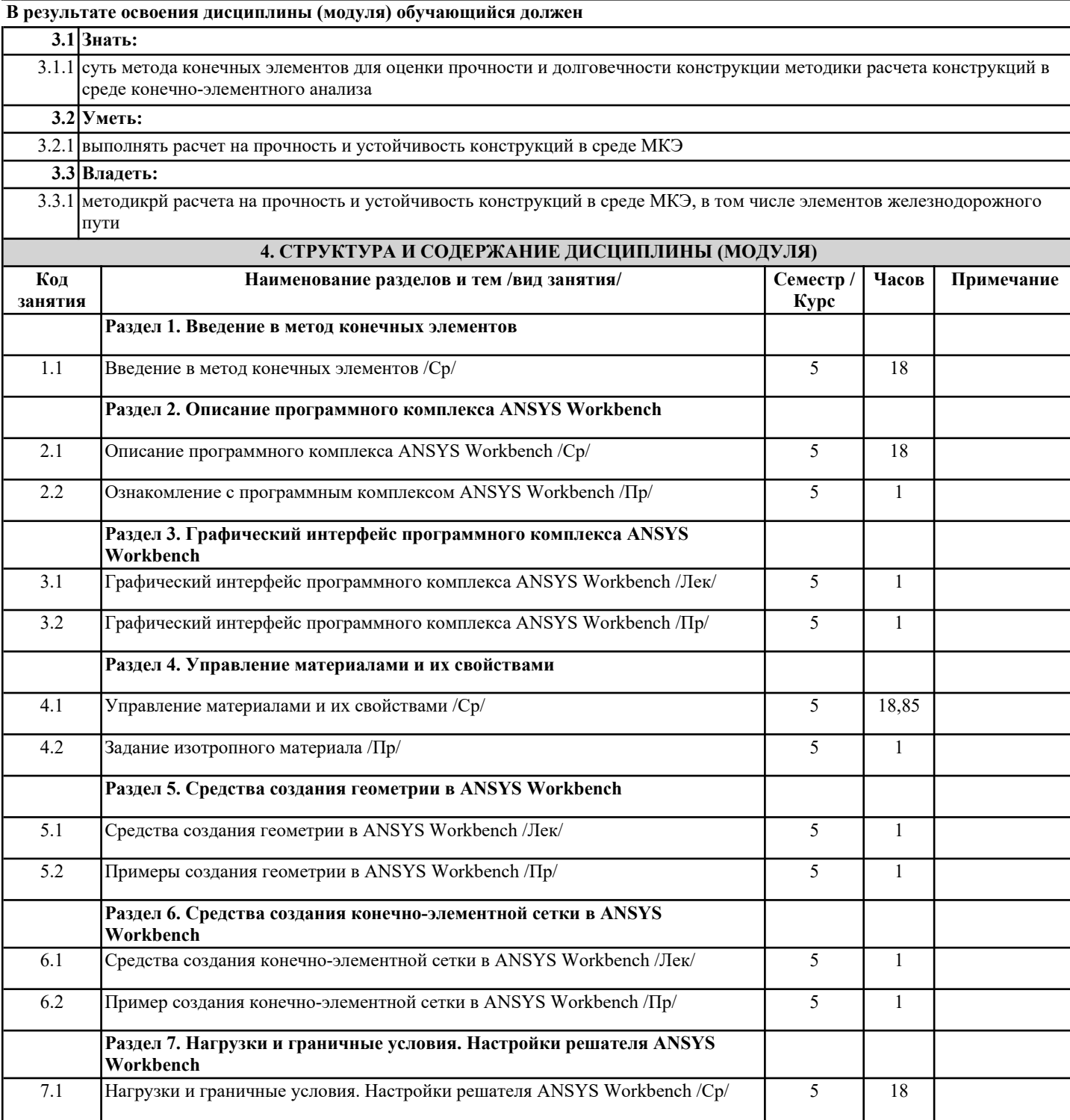

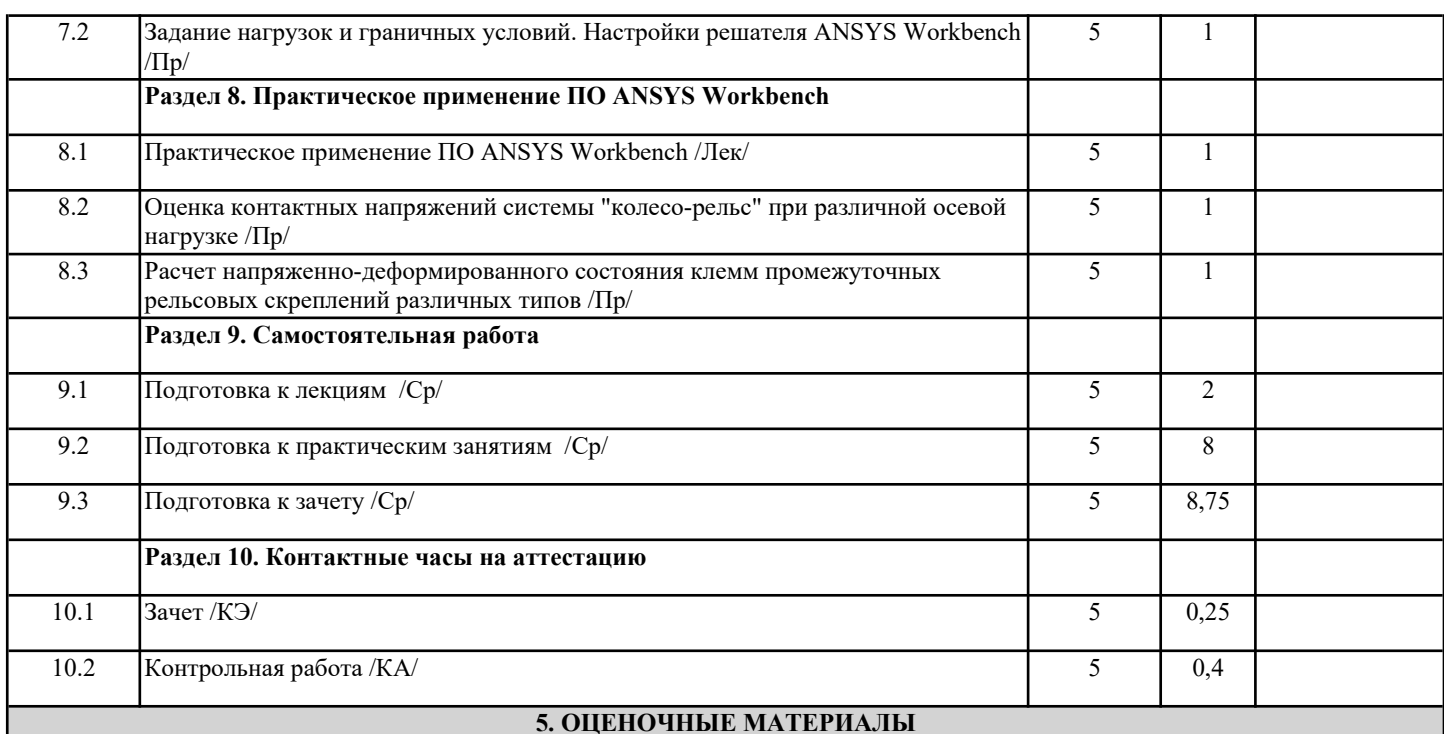

Оценочные материалы для проведения промежуточной аттестации обучающихся приведены в приложении к рабочей программе дисциплины.

Формы и виды текущего контроля по дисциплине (модулю), виды заданий, критерии их оценивания, распределение баллов по видам текущего контроля разрабатываются преподавателем дисциплины с учетом ее специфики и доводятся до сведения обучающихся на первом учебном занятии.

Текущий контроль успеваемости осуществляется преподавателем дисциплины (модуля), как правило, с использованием ЭИОС или путем проверки письменных работ, предусмотренных рабочими программами дисциплин в рамках контактной работы и самостоятельной работы обучающихся. Для фиксирования результатов текущего контроля может использоваться ЭИОС.

## **6. УЧЕБНО-МЕТОДИЧЕСКОЕ И ИНФОРМАЦИОННОЕ ОБЕСПЕЧЕНИЕ ДИСЦИПЛИНЫ (МОДУЛЯ)**

**6.1. Рекомендуемая литература**

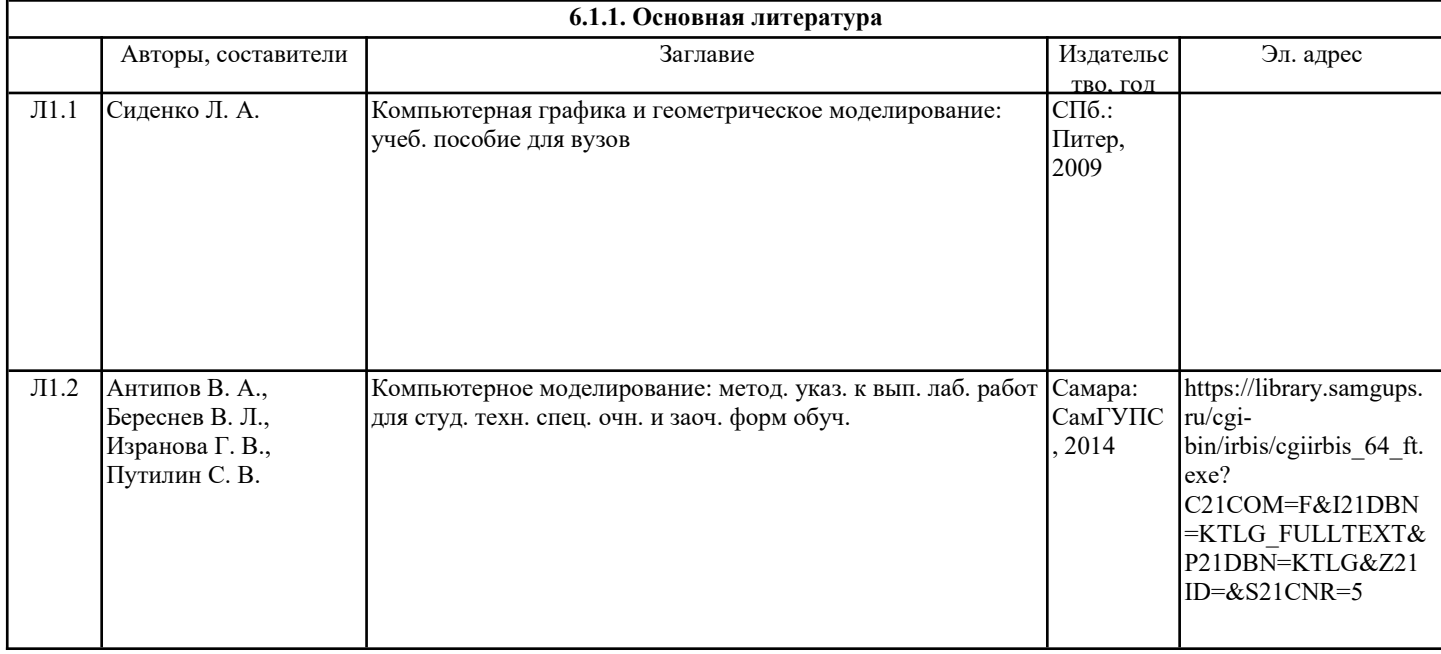

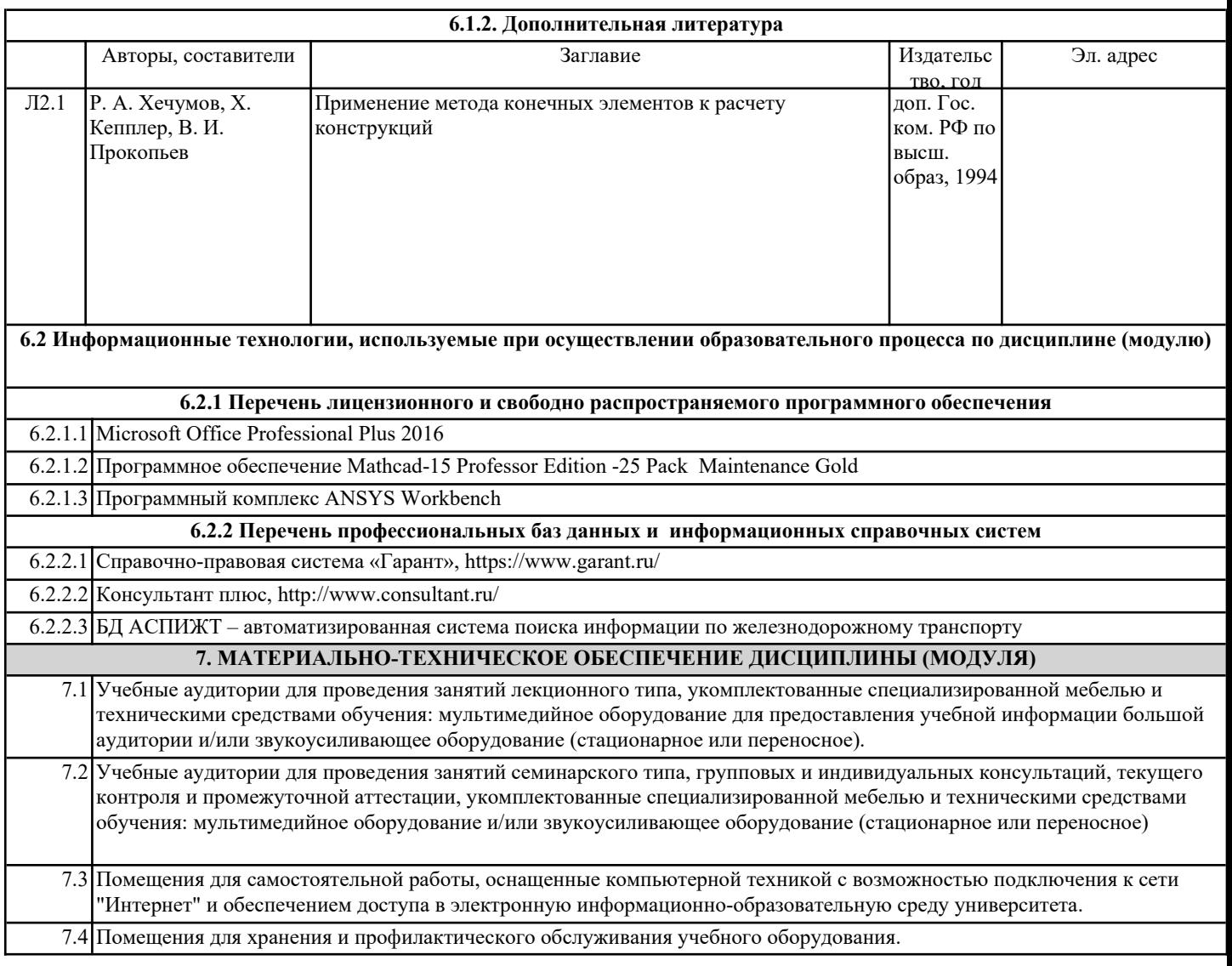